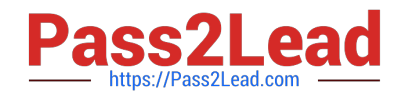

# **NS0-155Q&As**

NetApp Certified 7-Mode Data Administrator

## **Pass NetApp NS0-155 Exam with 100% Guarantee**

Free Download Real Questions & Answers **PDF** and **VCE** file from:

**https://www.pass2lead.com/ns0-155.html**

100% Passing Guarantee 100% Money Back Assurance

Following Questions and Answers are all new published by NetApp Official Exam Center

**C** Instant Download After Purchase

**83 100% Money Back Guarantee** 

- 365 Days Free Update
- 800,000+ Satisfied Customers  $603$

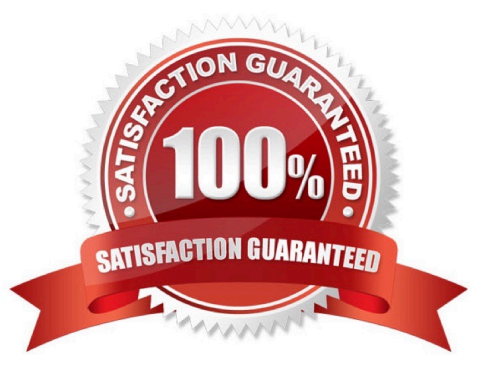

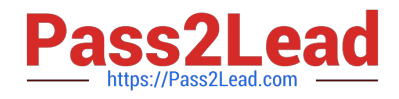

#### **QUESTION 1**

Which command on the storage system allows you to display statistics on the performance of system resource such as CPU, NVRAM, network interfaces, and disks?

A. netstat

B. netdiag

C. pktt

D. sysstat

Correct Answer: D

https://library.netapp.com/ecmdocs/ECMP1196979/html/man1/na\_sysstat.1.html sysstat reports aggregated filer performance statistics such as the current CPU utilization, the amount of network I/O, the amount of disk I/O, and the amount of tape I/O.

#### **QUESTION 2**

Identify the two commands that could be entered on the SnapMirror destination storage system. (Choose two.)

A. snapmirror resync

- B. snapmirror release
- C. snapmirror initialize
- D. options snapmirror.access on

Correct Answer: AC

#### **QUESTION 3**

The root admin on the UNIX box receives an "Access Denied" message when he attempts to access a newly mounted qtree. What\\'s the most likely cause of this error?

A. The qtree is missing from the /etc/hosts file.

- B. NFS is turned off on the storage system.
- C. The qtree is set to ntfs security style.
- D. The qtree has not been exported.

Correct Answer: C

http://hd.kvsconsulting.us/netappdoc/801docs/html/ontap/smg/GUID-866DD79D-D2A6-4FBA-B0BDA63560FECEFF.html https://library.netapp.com/ecmdocs/ECMP1196891/html/GUID-F6304830-B124-40A5-95D6- C646AA85E9E0.html Only hostnames and IPs are referenced in /etc/hosts, so A is incorrect. The question states that

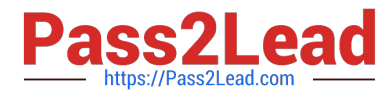

the qtree was mounted, and B and D would preclude this so they are incorrect. You need to set a qtree to mixed or unix security style to support

UNIX users.

### **QUESTION 4**

There are three phases of Non Disruptive Volume Movement (NDVM). What is the correct sequence of these phases?

A. Setup Phase, Mirror Phase, Cutover Phase

- B. Initialization phase, Copy Phase, Migrate Phase
- C. Begin Phase, Move Phase, Complete Phase
- D. Setup Phase, Data Copy Phase, Cutover Phase

Correct Answer: D

https://communities.netapp.com/servlet/JiveServlet/previewBody/9734-102-1- 17848/ PDF\_Tips\_Data\_Motion\_0211.pdf

Non-disruptive Volume Movement is called DataMotion. DataMotion uses SnapMirror for volume migration. A DataMotion migration occurs in three phases:

1.

**Setup** 

2.

Data copy

3.

**Cutover** 

#### **QUESTION 5**

You receive an error message from an iSCSI host stating that there is an authentication error. Which command would troubleshoot the failure?

- A. iscsi security show
- B. iscsi security generate
- C. iscsi show authentication
- D. iscsi security authentication

Correct Answer: A

https://library.netapp.com/ecmdocs/ECMP1196890/html/man1/na\_iscsi.1.html

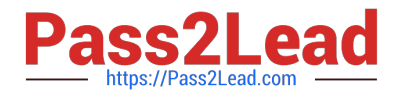

iscsi security show Display the default authentication and all the initiator specific authentication information. Hint: Remember that the iscsi command is mostly structured "iscsi noun verb", unlike the fcp command which is structure "fcp verb noun". Example: iscsi initiator show, fcp show initiator.

[NS0-155 Practice Test](https://www.pass2lead.com/ns0-155.html) [NS0-155 Study Guide](https://www.pass2lead.com/ns0-155.html) [NS0-155 Braindumps](https://www.pass2lead.com/ns0-155.html)